# AutoCAD Crack License Key [Mac/Win] [2022]

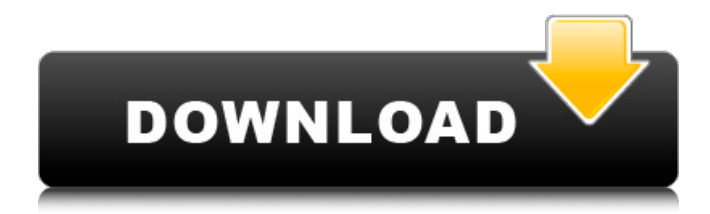

#### **AutoCAD Free License Key Free Download [Latest]**

AutoCAD is the software used to create buildings and blueprints for the construction of buildings. Use AutoCAD to draw any type of structure: office buildings, schools, factories, shopping malls, and all others. It is an amazing software that is very accurate and easy to use. One of the many features is to draw complex, complicated shapes with ease. Draw a perfect straight line, a perfect circle, a perfect ellipse or a perfect circle. AutoCAD is a multi-platform CAD software, and is used by architecture firms to draw and create building blueprints. It is also used by car manufacturers, computer hardware and software companies and by construction companies to help them build the right shape of their buildings. These drawings are then turned into blueprints for construction to take place. Why AutoCAD? As mentioned, AutoCAD is a commercial CAD software that is used to create CAD drawings and blueprints. This is one of the most important and unique features that makes AutoCAD

stand out from other CAD software. With AutoCAD, the user has a strong ability to draw the shapes that he or she needs and more. One example would be, in AutoCAD, the user can draw perfect circles, perfect ellipses, perfect rectangles and other such shapes with ease. Most other CAD software lacks these features and requires you to be very specific with the amount of the shape you want drawn. This is not only tedious but it also requires the user to have a very strong drawing ability, which is something that most people do not have. With AutoCAD, on the other hand, you get to create complex and complicated shapes with ease. Another aspect that sets AutoCAD apart from the rest is that it has an AutoCAD LT version, which allows the user to create and edit drawings using a basic Windows environment. This is a great option for those who are new to AutoCAD. It is also good if you are working on a budget as the software is not very expensive. AutoCAD LT is also a great choice for those on a tight budget as it is a low-cost solution. Another reason that people choose AutoCAD is the fact that it is one of the most popular and most used CAD software. This is an advantage when it comes to receiving support when you need it. Most companies that offer AutoCAD have technical support that is provided 24/7, making sure that you get support when you

### **AutoCAD Crack +**

CADM is used for corporate data management and is the design and development environment for integrating CAD with systems such as Microsoft Project and Cisco's NX-OS Networking Operating System. The program also has an open source project called AutoCAD Map with an Android mobile app. See also List of CAD editors References Further reading External links AutoCAD—Official website AutoCAD Map—Official website Category:Autodesk Category:Computer-aided design software Category:Computer-aided design software for Windows Category:Computer-aided design software for Linux Category:Computer-aided design software for MacOS Category:CAD editors for Linux1. Field of the Invention The present invention relates to image forming apparatuses such as laser printers, copying machines, facsimiles, and the like, and more particularly to image forming apparatuses in which a developing device and a fixing device are disposed in series along the conveying direction of a recording medium in order to fix an unfixed toner image transferred on the recording medium to the recording medium. 2. Description of the Related Art A belt type fixing device has been generally used as a fixing device in an image forming apparatus. In the belt type fixing device, a heated fixing belt is driven so as to be in contact with a heat roller and an endless belt is looped around the heat roller and the fixing belt so as to be heated by the fixing belt and so as to be in contact with a recording medium. As a recording medium is conveyed between the fixing belt and the heat roller, a toner image on the recording medium is fixed to the recording medium by heat of the fixing belt. In this case, since the recording medium is not rubbed against the fixing belt, image quality of an image fixed to the recording medium can be maintained. In the above-

described belt type fixing device, it is necessary to maintain the contact pressure between the fixing belt and the heat roller and a surface temperature of the fixing belt in order to maintain good fixing performance. In order to maintain the contact pressure between the fixing belt and the heat roller and the surface temperature of the fixing belt, a belt tension is applied to the fixing belt. As a method of applying the belt tension, it is necessary to apply a belt force to the fixing belt by a belt force application means which is disposed between the heat roller and the fixing belt. On the ca3bfb1094

## **AutoCAD With Registration Code [Updated-2022]**

You have two options: 1. you can use the direct installer. 2. you can use the executable file. 2. Use the executable file. Double click the executable file. Follow the prompts: 1. Install autocad. 2. Install the plugins. 3. Click to continue. The following is a detailed information: Enter the license key which has been included in the executable file. You should install this file in a safe place. If the key is correct, you have successfully activated Autodesk products. The following is a detailed information: Extract the files which are included in the executable file. Run the executable file. Follow the prompts: 1. Go to the temporary folder. 2. Install the plugins. 3. Click to continue. The following is a detailed information: Enter the license key which has been included in the executable file. You should install this file in a safe place. If the key is correct, you have successfully activated Autodesk products. How to install the keygen Download the executable file of Autodesk Autocad to your computer. Run the executable file. You have two options: 1. use the direct installer. 2. use the executable file. 2. Use the executable file. Double click the executable file. Follow the prompts: 1. Install autocad. 2. Install the plugins. 3. Click to continue. The following is a detailed information: Enter the license key which has been included in the executable file. You should install this file in a safe place. If the key is correct, you have successfully activated Autodesk products. How to install the keygen To activate, you need to install autocad, then activate the autocad. Download the executable file of Autodesk Autocad to your computer. Run the executable file. You have two options: 1. use the direct installer. 2. use the executable file. 2. Use the executable file. Double click the executable file. Follow the prompts: 1. Install autocad. 2. Install the plugins. 3. Click to continue. The following is a detailed information: Enter the license key which has been included in the executable file. You should install this file in a safe place. If the

#### **What's New in the AutoCAD?**

Add Markup Assist to your toolbars or tool palettes for faster, more efficient note taking. (video: 1:05 min.) AutoCAD for Office 365: Streamline your collaboration with Office 365. No longer are you limited to collaborating with a single user account. Share drawings and files with multiple Office 365 accounts. (video: 1:48 min.) Add your own custom AutoCAD icons to the Office 365 Ribbon. (video: 3:48 min.) Default Shape Placement: Place and snap objects to their ideal locations without taking the time to set options. (video: 1:24 min.) Dimension Placement Control: Move an object to its ideal position automatically. Then manipulate the size, position, and rotation of the object in one place. (video: 2:21 min.) Object Snap Indicator: Snap to objects with a visible indicator, in 2D and 3D. (video: 1:19 min.) Drafting Controls: Make sure you're drawing to

the right size and resolution before sending a drawing to production. Set resolution and scale from within your drawing (video: 1:29 min.) New Graphical User Interface (GUI): Powered by the Microsoft Edge browser, the GUI was redesigned to be easier to use. (video: 1:26 min.) Drawing Export to PDF and DWG: Export all settings to a DWG or PDF file, including the projection and unit system. (video: 1:46 min.) Get Started Now: Free download for both new and existing users. Click here to get started now. What's new in AutoCAD for AutoCAD LT Numeric Editing on the Command Line: Increase your efficiency with autoindent and sub/super commands. Have you ever tried to type a single character in a numeric field only to discover that the single character is the first number in a row of thousands of characters? Now you can type the numeric key and command will autoindent to the first numeric character. Enter a value at the decimal point and AutoCAD will create a number expression of the form (xx.xxx) at the start of the command. If the command needs a value after the decimal point, the dot is removed and the value after the

## **System Requirements For AutoCAD:**

\*TI Support \*PCB5 \*USB2 \*PCB15 \*USB1 \*RAM (8MB or above) \*HDD (at least 10MB of free space) \*Windows 7, 8, or 10 (64bit) \*Odroid XU3 \*The KX45-2 SoC is a 32bit single core Cortex-A5 running at a maximum clock speed of 900MHz. Supported System Boards: The Odroid-

<http://resistanceschool.info/?p=151864> [https://manglarbymoms.co/wp](https://manglarbymoms.co/wp-content/uploads/2022/07/AutoCAD_Crack__Free_Latest_2022.pdf)[content/uploads/2022/07/AutoCAD\\_Crack\\_\\_Free\\_Latest\\_2022.pdf](https://manglarbymoms.co/wp-content/uploads/2022/07/AutoCAD_Crack__Free_Latest_2022.pdf) <http://lawcate.com/autocad-free-download-win-mac/> <http://rastadream.com/?p=44854> <http://atompublishing.info/?p=33718> <https://parleafrique.com/wp-content/uploads/2022/07/AutoCAD-100.pdf> <https://brutalrecords.com/coming-soon/> <https://derevoblog.ru/post/17862> <https://mynaturalhomecuresite.com/autocad-24-0-mac-win/> <https://www.beaches-lakesides.com/realestate/autocad-24-1-crack-4/> <https://thelacypost.com/autocad-crack-with-key-for-windows-latest-2022/> <https://anandabangalore.org/uncategorized/autocad-download-mac-win-2022> <https://indoretalk.com/wp-content/uploads/2022/07/alehola.pdf> [http://freemall.jp/wp](http://freemall.jp/wp-content/uploads/2022/07/AutoCAD_Crack__Serial_Key_X64_2022.pdf)[content/uploads/2022/07/AutoCAD\\_Crack\\_\\_Serial\\_Key\\_X64\\_2022.pdf](http://freemall.jp/wp-content/uploads/2022/07/AutoCAD_Crack__Serial_Key_X64_2022.pdf) <http://www.bayislistings.com/autocad-12/> [https://johnsonproductionstudios.com/2022/07/24/autocad-19-1-crack-activation](https://johnsonproductionstudios.com/2022/07/24/autocad-19-1-crack-activation-code-with-keygen-free-download-updated-2022/)[code-with-keygen-free-download-updated-2022/](https://johnsonproductionstudios.com/2022/07/24/autocad-19-1-crack-activation-code-with-keygen-free-download-updated-2022/) <http://www.lab20.it/2022/07/24/autocad-24-1-crack-mac-win/> <http://www.studiofratini.com/autocad-2017-21-0-crack-activator/> <https://janshaktinews.in/wp-content/uploads/2022/07/vynstar.pdf> <http://www.nfc-skn.org/?p=22911>